Narzędzia informatyczne w językoznawstwie Perl - Zastowanie modułów Marcin Junczys-Dowmunt junczys@amu.edu.pl Zakład Logiki Stosowanej http://www.logic.amu.edu.pl 25. marca 2008 Marcin Junczys-Dowmunt Narzędzia informatyczne w językoznawstwie 1/16 ▶ Ostatnio omówiliśmy podstawy dotyczące zestawów znaków oraz kodowań  $\triangleright$  Dziś przyjrzymy się przetwarzaniu tekstów w różnych kodowaniach, ich wprowadzaniu oraz wyświetlaniu ▶ Pytanie podstawowe: Czy do automatycznego przetwarzania tekstów w różnych kodowaniach musimy być w stanie je wyświetlić? ▶ Odpowiedź: Nie! Postać cyfrowa oraz informacja o użytym kodowaniu są jednoznaczne. ▶ Dopiero naoczna kontrola narzuca nam konieczność posiadania czcionek, odpowiednich programów itp. Marcin Junczys-Dowmunt Narzędzia informatyczne w językoznawstwie 2/16

# Wyświetlanie danych Unicode

- $\triangleright$  Warunek konieczny: Posiadamy czcionki Unicode, np.
	- ▶ Arial Unicode MS (38,917 znaków, freeware)
	- $\blacktriangleright$  Bitstream Cyberbit (32,910 znaków, freeware)
	- $\triangleright$  Code 2000 (51,239 znaków, shareware)
	- GNU Unifont (33.580 znaków, GPL)
	- ▶ New Gulim (46,567 znaków, Microsoft 0ffice 2000)
	- $\blacktriangleright$  ...
- $\triangleright$  Nie musimy posiadać czcionek, które pokrywają cały Unicode (ok. 100,000 znaków). Wystarczają potrzebne zakresy znaków.
- ▶ Np. teksty zapisane w językach europy zachodniej i środkowej prawdopodobnie wyświetlimy za pomocą czcionek standardowych.
- ▶ Nie ma na pewno problemów z umlautami äöüß, są czasami z ogonkami itp. ąęćł...

### Edytory tekstów

- $\triangleright$  Notepad: okazuje się, że ten prosty edytor w pełni współpracuje z Unicodem.
	- $\triangleright$  Zapisuje i wczytuje ANSI (CP-1250 według systemu), UTF-8, Unicode (???)
	- ▶ Wygląda na to że ISO-8859-2 nie działa
- EmEditor: ZalecamL
	- ▶ 42 kodowania. w tym rodziny ISO, DOS, Windows CP i różne kodowania Unicode, np. UTF-8, UTF-16, UTF-7 ...
	- $\blacktriangleright$  Algorytmy rozpoznawania kodowania
	- $\triangleright$  Może służyć jako konwerter między kodowaniami (do obsługi ręcznej)
- $\blacktriangleright$  Jeśli mamy potrzebne znaki na klawiaturze nie ma problemów. Program świadomy Unicodu zadba o odpowiednią reprezentację przy zapisie w odpowiednim kodowaniu, najlepiej w UTF-8
- $\blacktriangleright$  Jeśli ich nie mamy:
	- $\blacktriangleright$  Zmiana układu i języka klawiatury
	- $\blacktriangleright$  Edycja układu klawiatury: np. Microsoft Keyboard Layout Editor
	- $\triangleright$  Klawiatura ekranowa z odpowiednim układem
	- $\blacktriangleright$  Tablica Znaków
	- $\triangleright$  Kody Alt + Numer znaku (nie działa u mnie, a u Państwa?)

### Tablica Znaków

- $\triangleright$  Uruchamianie tablicy znaków (character map) w Windows XP
	- $\blacktriangleright$  Uruchom  $>$  charmap
	- $\triangleright$  Wszystkie Programy  $>$  Akcesoria  $>$  Narzędzia systemowe  $>$ Tablica znaków
- $\triangleright$  Wyświetla znaki dostępne dla wybranej czcionki według danego kodowania
- $\triangleright$  Opcia zaawansowana: można grupować według zakresów językowych lub tematycznych
- ▶ Ważne: W stopce wyświetla kod Unicode danego znaku i jego pełną nazwę, np.
	- ą : U+0105 LATIN SMALL LETTER A WITH OGONEK
	- Ä : U+00C4 LATIN CAPITAL LETTER A WITH DIAERESIS

Marcin Junczys-Dowmunt Narzędzia informatyczne w językoznawstwie 6/16

Marcin Junczys-Dowmunt Narzędzia informatyczne w językoznawstwie 5/16

### Kodowania i Unicode a Konsola

- $\triangleright$  Z powodów znanych pewnie tylko Micorsoftowi konsola korzysta z innego kodowania niż Windows CP-1250 (na polskich systemach), a mianowicie z CP-852
- $\triangleright$  Czyli obok ISO-8859-2, Windows CP-1250 pojawia nam się Windows CP-852
- ▶ Kodowanie konsoli dotyczy danych wyświetlanych i wprowadzanych w konsoli
- $\blacktriangleright$  Do wyświetlenia aktualnego kodowania służy komenda chcp (Change Code Page) bez argumentu
- ▶ Do zmiany kodowania wykorzystujemy tą samą komendę, np.
	- $\triangleright$  chcp 852 Windows CP-852 (Latin 2)  $\neq$  ISO LATIN 2 (ISO-8859-2)
	- $\triangleright$  chcp 1250 Windows CP-1250 (europa środkowa)
	- $\triangleright$  chcp 1252 Windows CP-1252 (europa zachodnia)
	- $\triangleright$  chcp 65001 UTF-8 (!!!) i nawet działa czasem

### Unicode a Perl

- <sup>I</sup> W Perlu teoretycznie nie ma problemu z Unicodem, ponieważ wewnętrznie wszystko jest reprezentowane w Unicodzie
- Ale jakie to jest kodowanie? UTF-7, UTF-8, UTF-16 ...?
- $\triangleright$  Teoretycznie utf8 (nie UTF-8!), a praktycznie coś binarnego
- $\triangleright$  Załóżmy, że to nieznane nam kodowanie, o którym wiemy, że ładnie działa. Trzeba tylko wszystko do niego sprowadzić.
- $\triangleright$  Korzystamy z tego kodowanie tylko i wyłacznie wewnątrz programu
- ▶ Wszystkie dane wejściowe konwertujemy przed rozpoczęciem przetwarzania z kodowania źródłowego do kodowania wewnętrznego Perla.
- $\triangleright$  Wszystkie dane wyjściowe konwertujemy po zakończeniu przetwarzania z kodowania wewnętrznego Perla do kodowania docelowego.

### Dlaczego?

- $\triangleright$  Nie ma wtedy problemów z wyrażeniami regularnymi
- ▶ Działa np. zamiana wielkości liter za pomocą uc i 1c
- $\triangleright$  Konwersia do i z kodowanie wewnętrznego jest prosta
- $\blacktriangleright$  Inne programy nie rozumieją tego kodowania

▶ Poza Perlem wszystkie pliki tekstowe sprowadzamy do kodowania UTF-8 (o ile to możliwe)

### Dlaczego?

- $\triangleright$  UTF-8 jest najbardziej popularnym kodowaniem Unicode (można stosować prawie zamiennie, o ile się pamięta różnicę. Jaka jest różnica?)
- $\triangleright$  Nie musimy pamiętać w jakim kodowaniu jest dany plik tekstowy (bo to zawsze UTF-8)
- $\triangleright$  Wszystkie systemy znakowe możemy kodować tym samym kodowaniem, w końcu to kodowanie Unicode.
- **Możemy używać dokładnie te same programy do przetwarzania** tekstów w różnych językach (ale w tych samym kodowaniu)

Marcin Junczys-Dowmunt Narzędzia informatyczne w językoznawstwie 10/16

#### Marcin Junczys-Dowmunt Narzędzia informatyczne w językoznawstwie 9/16

Konwersja przy korzystaniu z uchwytów - Warstwy

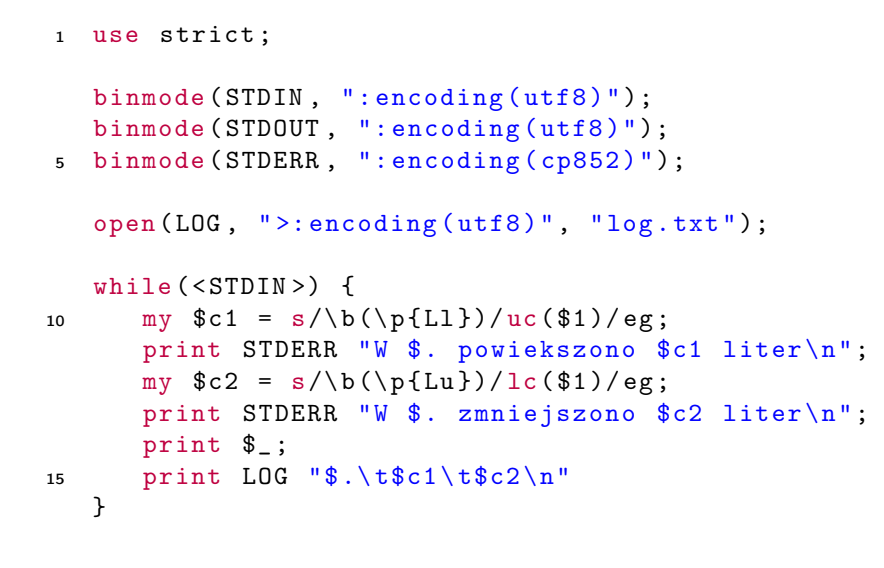

# Gdy nie ma uchwytów...

- ▶ Nasze dane nie zawsze będą pochodzić z plików zewnętrznych czy strumieni standardowych
- $\triangleright$  Tak samo nie będziemy zawsze zapisywali do plików czy do wyjścia standardowego
- ▶ Sytuacje, w których nie możemy korzystać z kodowania za pomocą warstw:
	- $\triangleright$  Komunikujemy się z bazą danych. Odbywa się to za pomocą modułów perlowych (np. DBI). Informacje są zwracane przez funkcje tych modułów jako łańcuchy znakowe.
	- $\triangleright$  Ściągamy strony internetowe za pomocą modułu LWP::Simple. Strony te dostajemy w postaci pojedynczego łańcucha znakowego.
	- $\triangleright$  Komunikujemy się z innym programem nieperlowym przez specjalny interfejs.
	- $\triangleright$  Korzystamy z Parsera XML napisanego w C++ (np. XML::Expat).
	- <sup>I</sup> . . .

```
1 use strict ;
   use Encode qw (encode decode_utf8 encode_utf8);
   open(LOG, ">", "log.txt");5
   while (\langle \rangle) {
    \ = decode_utf8(\);
    my c1 = s/\b(\pmb{\in} 1) / uc($1)/eg;
10 print STDERR encode ("cp852", "$. pow. $c1 lit.\n");
    my c2 = s/\b(\pmb{\ell}_u)/lc(\pmb{\ell}_i)/eq;print STDERR encode ("cp852", "$. zmn. $c2 lit.\n");
    print $_ ;
    print LOG encode_utf8("\.\t$c1\t$c2\n");
15 }
```
Marcin Junczys-Dowmunt Narzędzia informatyczne w językoznawstwie 13/16

Wewnętrzne kodowanie znaków a kod programu

```
1 use strict ;
   use charnames qw(latin);
   binmode ( STDIN , ": utf8 "); binmode ( STDOUT , ": utf8 ");
5 \text{ mv} % \text{count} = 0;
   while (\langle \rangle) {
     if (/\{ \ N { e with ogonek } \ N { c with acute } / ) {
        print "\. - Znalaz \x{0142} em ";
        print "\"\x{0119}\x{0107}\"!\n";
10 $count ++;
     }
   }
   print "Znalaz\N{l with stroke}em \"\x{0119}";
   print "x{0107}\" a\x{017c} $count razy\n";
    ► W zależności od opcji pragmy charnames możemy korzystać z
```
nazw skróconych lub pełnych (l with stroke, LATIN SMALL LETTER L WITH STROKE)

```
1 use strict ;
   binmode (STDIN, ":utf8"); binmode (STDOUT, ":utf8");
   my % count = 0;
5 \text{ while } (<) {
     if (/x {0119} \ x {0107}) {
       print "\. - Znalaz\x\{0142\}em ";
       print "\"\x{0119}\x{0107}\"!\n";
       $count++;10 }
   }
   print "Znalaz\x{0142}em \"\x{0119}\x{0107}\" ";
   print "a\x{017c} $count razy \n";
```
- $\triangleright \x^{\{nnnn\}}$  jest odpowiednikiem numeru unicodowego U+nnnn
- $\blacktriangleright$  Istnieje zapis będący odpowiednikiem nazwy znaku?

#### Marcin Junczys-Dowmunt Narzędzia informatyczne w językoznawstwie 14/16

Pragma utf8 i jego niebezpieczeństwa

```
1 use strict ;
  use utf8:
```
binmode (STDIN, ":utf8");

<sup>5</sup> binmode ( STDOUT , ": utf8 "); binmode (STDERR, ":encoding (cp852)");

 $while$  (  $<$  STDIN  $>$ ) { my \$c = tr/ ąćęłńóśżźĄĆĘŁŃÓŚŻŹ / acelnoszzACELNOSZZ /;

```
10 print STDERR "W $. znormalizowałem $c znaków \n";
    print ;
```

```
}
```
- $\triangleright$  Za pomoca pragmy utf8 możemy stosować bezpiecznie polskie (i wszystkie inne) znakie w kodzie. Nawet w nazwach zmiennych i funkcji.
- ▶ Ale program musi być zapisany w kodowaniu UTF-8! Inaczej nie będzie działał.